## **Práctica 3: Proyecto basado en Arduino**

La finalidad de esta práctica es la realización de un proyecto relacionado con el ámbito del máster y basado en los sistemas empotrados, por lo que se llevará a cabo un proyecto basado en la plataforma de bajo coste tipo SoC Arduino. Esta memoria pretende dar unas orientaciones generales para la realización de la práctica.

Arduino es una plataforma de hardware libre, basada en una placa con un microcontrolador y un entorno de desarrollo, diseñada para facilitar el uso de la electrónica en proyectos multidisciplinares debido a su sencillez y bajo coste. Para la programación de la placa, Arduino pone a disposición de los usuarios un IDE donde se puede realizar de forma sencilla la programación y carga de las diferentes aplicaciones en la placa. Para una explicación detallada de las características de las diferentes placas de Arduino, así como para descargar el IDE y múltiple documentación, es recomendable consultar detenidamente [http://arduino.cc/es/.](http://arduino.cc/es/) En esta página se nos indicarán también los pasos a dar para comenzar a programar nuestras propias aplicaciones, así como multitud de ejemplos simples para habituarnos al entorno de programación y al manejo de los diferentes elementos del sistema.

El material para la realización podrá ser comprado por el alumno o suministrado por el equipo docente, a petición del alumno. El material que se proporciona para la realización de la práctica será un kit de iniciación de Arduino, que entre otros elementos, contiene la placa Arduino UNO, sensores y actuadores, una pantalla LCD, y diferente material como cables y una placa de prototipo para la realización de la práctica. Todo el material deberá ser devuelto al equipo docente una vez realizada la práctica y antes de la fecha límite indicada al final de este documento.

El trabajo a realizar será la construcción de un sistema que emule un controlador. Este controlador estará equipado con una serie de sensores que le permitan obtener información y en el que se deberán implementar diversos controladores para comprobar y comparar su funcionamiento de acuerdo a la información que está recopilando. De esta manera, podemos tener LED de diferentes colores que, en función del comportamiento del controlador, se enciendan o apaguen, cuyo periodo de parpadeo nos indique una cierta característica, o que esta información se muestre por el LCD. Dentro del kit encontramos también una serie de pulsadores que se pueden tomar como entrada de datos del controlador, como cambiar la consigna del mismo, cambiar el tipo de controlador, etc. De esta manera se tendrán que programar los siguientes controladores sencillos:

## 1. On/off con histéresis.

2. Un PI discreto con diferentes características para comprobar sus diferentes modos de funcionamiento: ponderación, wind-up, filtro, etc.

3. Control por eventos para minimizar acciones de control o gasto de batería. Se comparará con los anteriores para ver el ahorro energético.

- - -

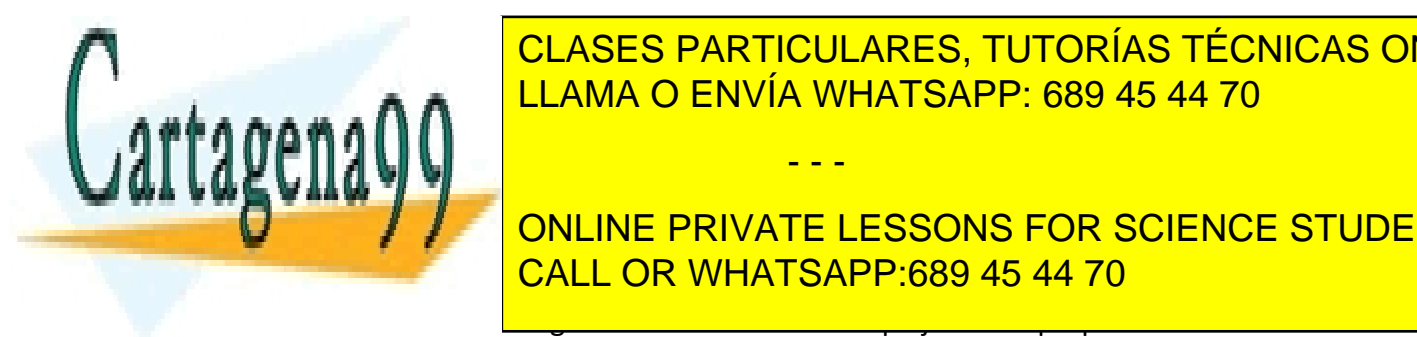

CLASES PARTICULARES, TUTORÍAS TÉCNICAS ONLINE controlador que se desegue durante la realizar, de la tarea, se pueda utilizar, de la tarea, se pueda utilizar

Aquellos alumnos que deseen ampliar el trabajo para optar a una mayor nota podrán realizar la CALL OR WHATSAPP:689 45 44 70 ONLINE PRIVATE LESSONS FOR SCIENCE STUDENTS

www.cartagena99.com no se hace responsable de la información contenida en el presente documento en virtud al Artículo 17.1 de la Ley de Servicios de la Sociedad de la Información y de Comercio Electrónico, de 11 de julio de 2002. Si la información contenida en el documento es ilícita o lesiona bienes o derechos de un tercero háganoslo saber y será retirada. Todas las decisiones tomadas en el diseño del sistema así como en la programación de los controladores deben estar debidamente documentadas y explicadas en la memoria, de tal manera que quede constancia de la metodología seguida por el alumno para la realización del trabajo. De igual manera, el programa desarrollado debe estar preparado y testeado, para una vez que el material sea recibido por el equipo docente, se pueda comprobar su correcto funcionamiento y su correspondencia con lo descrito en la memoria.

No se permite la utilización de las librerías de control existentes para Arduino. La programación de los controladores debe ser realizada íntegramente por los alumnos. Cualquier sospecha de copia del proyecto conllevará un suspenso automático de la asignatura.

En caso de que el alumno desee realizar un trabajo sobre Arduino diferente y relacionado con la temática del máster, puede presentarlo como propuesta al equipo docente para que autorice su realización. **No se aceptará la presentación de ningún trabajo diferente al propuesto que no haya sido autorizado previamente por el equipo docente.**

La práctica debe presentarse antes del lunes 8 de junio. El material, en caso de haberlo solicitado al equipo docente, debe haberse recibido antes del 15 de junio. Para la evaluación de la práctica deberá presentarse:

- Memoria explicativa y descriptiva del sistema y de los controladores implementados, así como de su funcionamiento y resultados.
- Código desarrollado para poder comprobar su funcionamiento.
- Video grabado por el alumno en el que se pueda apreciar el funcionamiento del sistema implementado para los diferentes controladores.
- Material para la realización de la práctica (en caso de que haya sido proporcionado por el equipo docente).

Toda lo anterior deberá enviarse a las direcciones de correo electrónico [jsanchez@dia.uned.es](mailto:jsanchez@dia.uned.es) y [dmoreno@dia.uned.es,](mailto:dmoreno@dia.uned.es) a excepción del material que se enviará por mensajería a la dirección:

Departamento de Informática y Automática E.T.S. Ingeniería Informática UNED C/ Juan del Rosal 16 28040, Madrid, España.

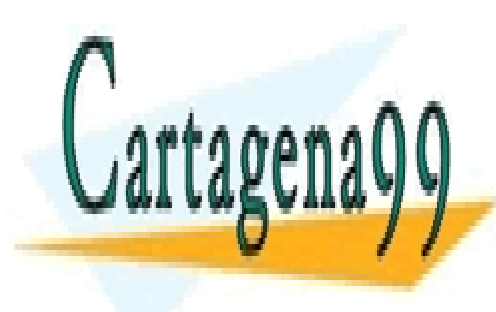

CLASES PARTICULARES, TUTORÍAS TÉCNICAS ONLINE LLAMA O ENVÍA WHATSAPP: 689 45 44 70

ONLINE PRIVATE LESSONS FOR SCIENCE STUDENTS CALL OR WHATSAPP:689 45 44 70

www.cartagena99.com no se hace responsable de la información contenida en el presente documento en virtud al Artículo 17.1 de la Ley de Servicios de la Sociedad de la Información y de Comercio Electrónico, de 11 de julio de 2002. Si la información contenida en el documento es ilícita o lesiona bienes o derechos de un tercero háganoslo saber y será retirada.

- - -